## 「ストーリーパーク」スタートアップガイド

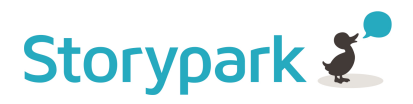

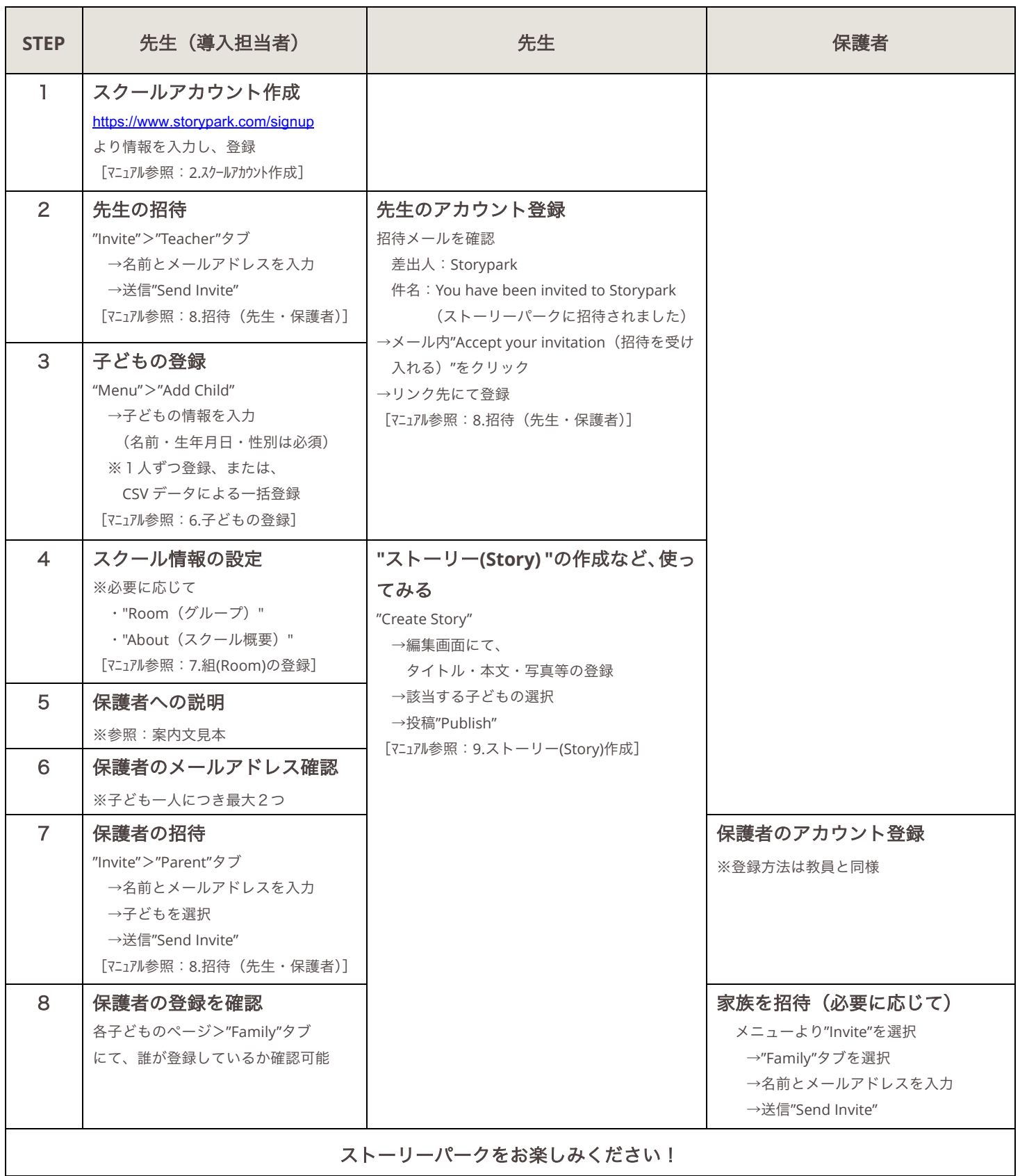

## 【有料プランへの切り替え】

30日間の無料お試し期間が終了しますと、利用制限がかかります。引き続き利用するためには、導入担当者様にて設定画面での有料 プランへの登録が必要です。お試し期間中でも設定は可能です(課金期間はお試し期間終了後~)。